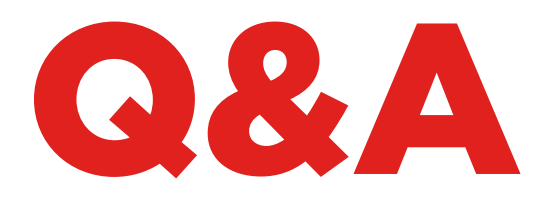

# EEPROM XTRA. KIT

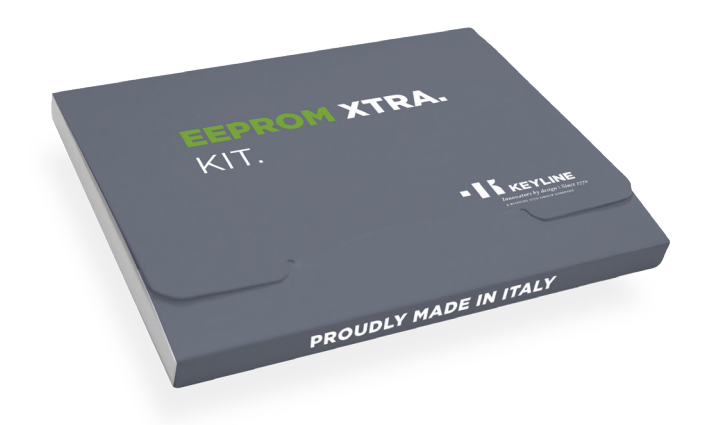

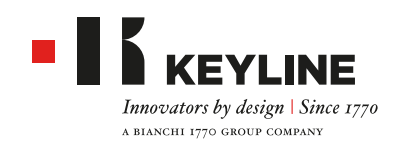

## EEPROM XTRA. KIT - Q&A

#### **QUAND UTILISE-T-ON LA FONCTION EEPROM XTRA?**

Lorsque le client a perdu toutes les clés du véhicule, EEPROM Xtra permet de créer une autre clé d'une façon simple et sûre.

#### **DE QUELS INSTRUMENTS AI-JE BESOIN POUR BIEN TRAVAILLER AVEC EEPROM?**

- Du logiciel EEPROM Xtra
- D'un PC
- D'un lecteur EEPROM
- D'un poste de désoudage / soudage m. Co
- D'un alliage pour le soudage, d'une pâte de soudage
- De pincettes
- D'un ruban Kapton
- D'une lampe avec une loupe
- D'un tapis antistatique

#### **ON M'A DIT QU'IL PEUT ÊTRE DANGEREUX DE RÉCRIRE LES DONNÉES EEPROM DURANT L'UTILISATION.**

La fonction Keyline EEPROM Xtra Ne demande PAS à l'utilisateur de récrire les données dans EEPROM; il suffit de lire l'EEPROM pour réaliser le travail à la perfection. Nous estimons que cette procédure est la plus sûre pour l'utilisateur et pour le client final.

#### **KEYLINE FOURNIT-ELLE UN LECTEUR EEPROM?**

Non, la procédure d'extraction des données est exécutée par l'utilisateur. Le marché offre différents dispositifs de lecture que l'utilisateur peut acheter en ligne.

#### **JE SUIS UN SPÉCIALISTE EEPROM, COMMENT PUIS-JE OPTIMISER LA GESTION DE MON TRAVAIL?**

Dans le respect de la réglementation sur la confidentialité, Keyline conseille d'archiver le fichier présent en mémoire, pour pouvoir répéter la procédure dans le temps et fournir d'autres clés de rechange au client sans devoir accéder de nouveau au véhicule.

### **EST-CE QUE J'AI BESOIN D'UN PIN/CODE DE SÉCURITÉ POUR CRÉER UNE NOUVELLE CLÉ SI J'UTILISE LE LOGICIEL EEPROM XTRA?**

Non, si vous utilisez déjà EEPROM, la fonction EEPROM Xtra créera un transpondeur.

#### **LA FONCTION EEPROM XTRA UTILISE-T-ELLE DES TOKEN?**

Non, chaque fichier peut être lu et chaque clé peut être produite sans l'utilisation de token.

#### **COMBIEN DE TEMPS FAUT-IL EN MOYENNE POUR RÉALISER UN TRAVAIL EEPROM?**

Le temps varie d'un véhicule à l'autre et il dépend de l'expérience générale et de l'habileté de l'utilisateur. Normalement, un utilisateur expert réalise un travail EEPROM complet en 30 minutes environ.

#### **QUE SE PASSE-T-IL SI LE CLIENT PERD SA CLÉ DE VOITURE ET S'IL LA RETROUVE LE LENDEMAIN?**

Avec la solution Keyline l'ancienne clé continue à fonctionner.

#### **QUELLE ALIMENTATION ET QUELLE TENSION UTILISE EEPROM XTRA?**

EEPROM Xtra fonctionne moyennant un raccordement USB au PC.

#### **QUELLE MARQUE DE VÉHICULE COUVRE KEYLINE EEPROM XTRA?**

L'application la plus récente peut être téléchargée ici (format PDF, lien vers la page Web du produit).

#### **J'AI RÉALISÉ UNE CLÉ EN UTILISANT LE LOGICIEL EEPROM XTRA, COMMENT EN RÉALISER D'AUTRES POUR MON CLIENT?**

Il suffit de répéter la procédure à tout moment en utilisant le fichier des données (fichier bin) créé.

#### **EST-CE QUE JE PEUX UTILISER EEPROM XTRA DANS LEQUEL J'AI CRÉÉ LE FICHIER BIN AVEC D'AUTRES DISPOSITIFS POUR AUTOMOBILES?**

Oui. Vos archives des données EEPROM relatives aux clients précédents peuvent être réutilisées pour créer de nouvelles clés à tout moment, sans devoir répéter toute la procédure EEPROM. Le service fonctionne exclusivement avec le dispositif Keyline EEPROM Xtra.

### EEPROM XTRA. KIT - Q&A

#### **COMMENT DÉSOUDER EEPROM?**

Le désoudage est une procédure manuelle qui demande de la précision et de l'expérience. Nous rappelons qu'il faut étudier et essayer la procédure avant de l'utiliser réellement. Keyline décline toute responsabilité en cas de dommages provoqués par le démontage, le remplacement ou l'extraction des données de l'EEPROM.

**J'AI EXTRAIT LES DONNÉES DE MON DISPOSITIF DE BLOCAGE ET J'AI ENREGISTRÉ LE FICHIER BIN. KEYLINE ENREGISTRE-T-ELLE LES DONNÉES SUR SON SERVEUR LORSQU'ELLES SONT TRANSFÉRÉES?** Non, les données sont lues pour créer le transpondeur et elles ne sont pas enregistrées sur le serveur. L'utilisateur a la responsabilité d'enregistrer ou d'effacer le fichier bin, en fonction des besoins.

#### **QUE SE PASSE-T-IL SI UNE NOUVELLE VOITURE NE FIGURE PAS DANS LA LISTE DE L'APPLICATION OU SI LE DISPOSITIF DE BLOCAGE DE MA VOITURE NE COM-PREND PAS UNE PHOTO CORRESPONDANTE PARMI LES RÉSULTATS DE LA RECHERCHE?**

Dans ces cas, nous ne pouvons pas vous aider pour le moment. L'atelier R&S de Keyline met constamment à jour la base de données et nous vous suggérons de la contrôler périodiquement.

Pour les utilisateurs experts qui souhaitent aider notre atelier R&S, nous pouvons fournir la liste des données nécessaires afin de nous permettre d'insérer les modèles les plus récents dans notre base de données.

#### **COMMENT PUIS-JE SAVOIR SI J'AI RÉUSSI À LIRE LES DONNÉES À PARTIR DE L'EEPROM?**

Une fois que le fichier a été chargé, le système intelligent détermine automatiquement s'il a été reconnu et s'il est possible de créer un transpondeur. Si le fichier n'est pas reconnu, il pourrait avoir été endommagé au cours du processus d'extraction et de lecture.

#### **EST-CE QUE JE PEUX UTILISER LES TRANSPONDEURS D'AUTRES PRODUCTEURS AVEC CE SYSTÈME?**

Non, le système a été conçu et garanti pour utiliser la technologie propriétaire adoptée pour tous les transpondeurs de la Série Micro Keyline (GK100/GKM/ CK100/CKG/CK50) et pour les têtes électroniques Keyline (TK50/TK100/TKM/TKG).

#### **QUEL TRANSPONDEUR KEYLINE DOIS-JE UTILISER?**

Suivant le type de système interrogé (Megamos®, Philips®, Texas®) le logiciel EEPROM Xtra communique à l'utilisateur le transpondeur Keyline qu'il devra choisir (GK100/GKM/CK100/CKG/CK50 et/ou TK50/TK100/ TKM/TKG).

#### **EEPROM XTRA EXIGE-T-IL L'ACTIVATION DE TKM. XTREME ET DE TKG KIT POUR COMPLÉTER LE PROCESSUS DE RÉALISATION D'UNE NOUVELLE CLÉ?** Non, le logiciel fonctionne avec tous les transpondeu-

rs de la série Micro Keyline (GK100/GKM/CK100/CKG/ CK50) et avec les têtes électroniques Keyline (TK50/ TK100/TKM/TKG) sans avoir besoin d'activer les kits TKM. Xtreme et TKG.

#### **EST-CE QUE EEPROM XTRA FONCTIONNE SUR 884 DECRYPTOR ULTEGRA ET SUR 884 DECRYPTOR MINI?** Oui, le logiciel est compatible avec les deux dispositi-

fs de clonage proposés par Keyline.